## Ethernet, ARP, RARP

### Bartłomiej Świercz

Katedra Mikroelektroniki i Technik Informatycznych

Łódź, 14 marca 2006

Bartłomiej Świercz [Ethernet, ARP, RARP](#page-10-0)

<span id="page-0-0"></span> $\Box$ 

 $298$ 

Ethernet opiera sie na idei połączenia wielu węzłów (komputerów) w jedną sieć. Węzły porozumiewają się między sobą za pomocą wiadomości, podobnie jak osoby korzystające z łączności radiowej (krótkofalówki).

Każdy węzeł ma unikalny 48-bitowy adres nazwany adresem Media Access Control (MAC).

 $\Box$ 

 $\Omega$ 

# Adres MAC

Adresy MAC zostały zdefiniowane w specyfikacji IEEE 802 i oficjalnie nazwane MAC-48. Dzięki wykorzystaniu 48-bitowego adresowania potencjalnie można zaadresować 2 <sup>48</sup> = 281*.*474*.*976*.*710*.*656 węzłów w sieci. Trzy pierwsze oktety oznaczają organizację (producenta) odpowiedzialną za dane urządzenie sieciowe. Część adresu identyfikującą producenta nazywa się Organizationally Unique Identifier (OUI). Adresy MAC-48 używane są przez następujące technologie sieciowe:

- Ethernet
- Token ring
- 802.11 wireless networks
- **•** Bluetooth
- FDDI
- ATM
- SCSI i Fibre Channel

つくい

IEEE zdefiniowało kilka typów adresów MAC, które pozwalają na adresowanie więcej niż jednego urządzenia sieciowego (Network Interface Card – NIC):

### Adres broadcast – wszystkie bity są ustawione: FF:FF:FF:FF:FF:FF.

Adres multicast – adresy te mają ustawiony najmniej znaczący bit pierwszego oktetu na jeden. Spis adresów multicast: [www.cavebear.com/.../multicast.html.](http://www.cavebear.com/CaveBear/Ethernet/multicast.html)

- Adresy lokalnie zarządzane adresy te mają ustawiony drugi bit pierwszego oktetu na jeden.
- Adresy funkcyjne adresy te używane są jedynie w sieci Token Ring i zdefiniowane w IEEE 802.5.

つひひ

# Czy adres MAC jest stały?

Sposoby zmiany adresu MAC:

 $\bullet$  Linux:

/etc/init.d/networking stop ifconfig eth0 hw ether 00:01:02:03:04:08 /etc/init.d/networking start

**•** FreeBSD:

ifconfig fxp0 ether 00:01:02:03:04:05

OpenBSD:

ifconfig bge3 lladdr 01:02:03:04:05:07

Mac OS X:

ifconfig en0 lladdr 00:01:02:03:04:05

• Windows:

Zmiana klucza w rejestrze systemowym:

HKEY\_LOCAL\_MACHINE\SYSTEM\CurrentControlSet\Control\

 $298$ 

\Class\{4D36E972-E325-11CE-BFC1-08002BE10318}

Algorytm przydziału pasma w sieci nazywa się carrier sense multiple access with collision detection (CSMA/CD). Algorytm można streścić do sześciu kroków:

- <sup>1</sup> **Start** jeżeli kanał jest wolny rozpocznij transmisje, w przeciwnym wypadku skocz do punktu numer 4.
- <sup>2</sup> **Transmisja** jeżeli wykryto kolizję to powtarzaj transmisję dopóki minimalny czas transmisji nie zostanie przekroczony. Skocz do punktu numer 4.
- <sup>3</sup> **Pomyślne zakończenie transmisji** przekaż informację o pomyślnym zakończeniu transmisji do wyższych warstw.
- <sup>4</sup> **Kanał jest zajęty** czekaj aż kanał będzie wolny.
- <sup>5</sup> **Kanał właśnie stał się dostępny** czekaj losowy czas i skocz do punktu numer 1.
- <sup>6</sup> **Przekroczono maksymalną liczbę prób transmisji** zakończ próbę transmisji i przekaż informację do warstwy wyższej.

つくい

- Repeatery i huby.
- **•** Bridge i switche:
	- spanning-tree protocol,
	- ARP spoofing,
	- MAC flooding.

 $\Box$ 

 $298$ 

#### Ramka ethernetowa ma postać:

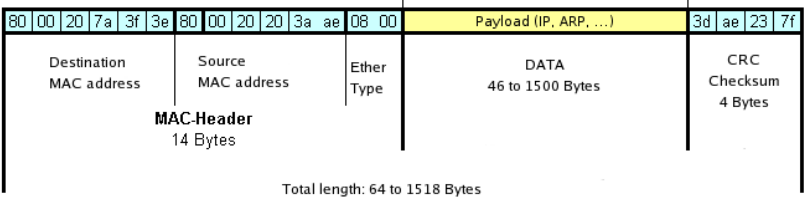

 $\leftarrow$ 

n D →

 $290$ 

∍

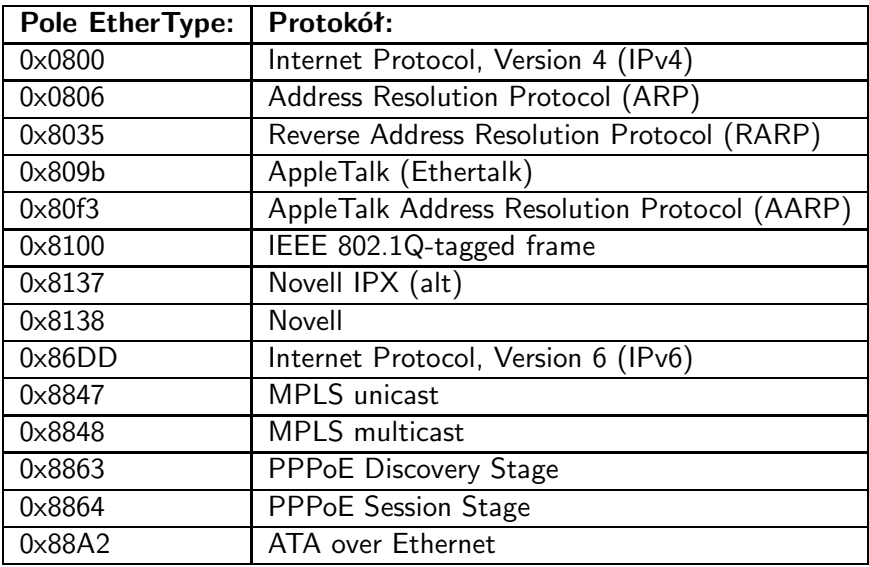

 $\Box$ 

冎

 $290$ 

重

Dokument RFC 826:

*The world is a jungle in general, and the networking game contributes many animals.*

Protokół Address Resolution Protocol (ARP) używany jest w sieci Ethernet do odnajdywania odpowiadających adresom logicznym IP adresów sprzętowych MAC.

Protokół ARP używany jest w następujących przypadkach:

- Kiedy dwa hosty są w tym samym segmencie sieci i jeden wysyła wiadomość do drugiego.
- Kiedy dwa hosty są w dwóch rożnych segmentach sieci i jeden z nich wysyłając wiadomość do drugiego musi uzyskać adres MAC routera/gatewaya.
- Kiedy jeden router musi przekazać pakiet do innej sieci poprzez inny router.

つくい

<span id="page-10-0"></span>Protokół Reverse Address Resolution Protocol (RARP) używany jest do uzyskania adresu IP odpowiadającego adresowi MAC. Protokół RARP uważany jest za przestarzały i zastąpiły go protokoły BOOTP i DHCP. Główną wadą protokołu RARP jest to, że nie należy do rodziny protokołów IP.